УДК 004.4'275

## **С. И. Пожидаев, О. А. Гудаев**

Донецкий национальный технический университет, г. Донецк кафедра программного обеспечения интеллектуальных систем e-mail: svyatreal@gmail.com

## **СОЗДАНИЕ ИГРОВОГО 3D МУЛЬТИМЕДИА СООБЩЕНИЯ НА ЯЗЫКЕ VRML**

*Аннотация*

*Пожидаев С. И., Гудаев О. А. Создание игрового 3D мультимедиа сообщения на языке VRML. Рассмотрена задача создания 3D мультимедийного сообщения на языке VRML. Разработана UML-диаграмма вариантов использования для представления варианта использования Web службы создания игрового 3D сообщения на языке VRML.*

*Ключевые слова: виртуальная реальность, мультимедиа сообщение, UML-диаграмма, варианты использования, язык моделирования, VRML.*

**Постановка проблемы.** Высокое развитие интернет технологий позволяет людям обмениваются сообщениями разного рода: текст, изображения, видео, звук и данные [1]. Но бывают ситуации, когда нужно объединить несколько видов сообщения в одно [2]. Например, можно отправлять сообщения в виде виртуальной галереи фотографий. Опишем процесс создания такого сообщения. Представим сцену трехмерным лабиринтом комнат. Развесим фотографии на стены комнат и внесём освещение [3]. Это позволит проявить некоторый творческий потенциал пользователя. Для получателя сообщения, будет интересен процесс путешествия в такой галереи. Это тенденция игрофикации просмотра фотоальбома. Он будет лишен нудного процесса просмотра банального текста или изображений. Так как для просмотра галереи ему будет необходимо совершать определенные шаги, что бы ходить по галереи, что будет весьма захватывающи. Такие галереи являются частью виртуальной реальности.

Перенос виртуальной реальности в Интернет с начала 1990-х годов считался грандиозной задачей. Плодом устойчивого интереса к идее виртуальной реальности и технологий трёхмерного моделирования стал VRML (VirtualRealityModelingLanguage) – Язык Моделирования Виртуальной Реальности. На сегодня это самая открытая технология для решения поставленной задачи. Это язык, по структуре аналогичный HTML, только предназначенный для моделирования объёмных фигур и миров.

С появлением языка VRML мы получили возможность представлять в Web сложные трёхмерные миры с помощью простых команд. Так же, как и

HTML, стандарт VRML не зависит от платформы и не нуждается в высокой пропускной способности сети.

системы. Разнообразить Пель созлания обмена возможности сообщениями между пользователями интернет. Область применения: служба может использоваться в образовательных целях для создания трёхмерных музеев, галерей, выставок.

Постановка задачи. Разработать Web-службу реализующую игровое 3D мультимедиа сообщение - GameMessage (GMS). Сообщение представляет собой альбома фотографий, слайдов или картинок трехмерной галереей открытым форматом файла VRML для обмена игровыми сообщениями в мобильной и глобальной сети. Каждое сообщение-альбом состоит из изображения на 3-, 4-, 5-, 6-стенных комнатах трехмерной VRML галереи со стилистическим освешением.

К функциям программного обеспечения можно отнести то, что растровые изображения альбома пользователя разбиваются случайно или по усмотрению пользователя на группы по три, четыре, пять и шесть файлов. Графические файлы масштабируются до размера не более 480 на 320 пикселей и представляются в текстовом формате VRML. Из текстовых файлов изображение создается интерактивная VRML сцена вложенных уровней LOD и переходы между ними. Поочередно на каждом уровне размещается комната, состоящая из рядом стоящих прямоугольных параллелепипедов, по числу файлов группы. Параллелепипеды расставлены в центростремительном порядке относительно центральной точки, т.е. образуют замкнутую фигуру стен в комнате. На параллелепипеды наложено по одной текстуре на каждый графический файл из группы. Интервьюер помещается в центр комнаты. Комната освещена одним из трех стилистических источников света: яркий солнечный свет, тёмный средневековый свет, призрачный ночной свет. Для перехода между комнатами на одну из стен, в случайном местоположении, размещается утопленная в стену сфера радиусом 12% от ширины полотна. На сферу наложена текстура центральной части шириной 20% от одного, случайно выбранного, графического файла следующей комнаты. Утопленная сфера не должна выходить за видимые границы стены. Клик мыши на сфере должен приводить к анимации её перелета в центр комнаты и одновременным плавным масштабированием до увеличенного окончательного размера радиуса сферы на 30%. Сферу перемещают для удаления посторонних изображение с оригинала стены. Теперь, сфера в центре комнаты является ключом для перехода на следующий уровень LOD, т.е. в следующую комнату галереи. Сгенерированный программой текстовый файл VRML-сцены, с расширением wrl, архивируется методом gzip и переименовывают с расширения gz на расширение wrl. Полученный файл игрового мультимедиа сообщения GMS выкладывают на сайте афиш, плакатов или в облаке фотобанков, передают по

электронной почте или распространяют в специализированной мобильной социальной сети, по типу WhatsAppMessenger.

**Решение задачи.** Для разработки Web-службы создания игрового 3D мультимедиа сообщения на языке VRML была спроектирована UMLдиаграмма вариантов использования с учётом социальных аспектов виртуальной реальности[4]. Составленная диаграмма представлена на рисунке 1. Как видно из диаграммы с системой работают 3 актера: «Отправитель сообщения», «Получатель сообщения» и «Сервер». Отправитель сообщения загружает свои изображения на сервер и формирует описание 3-х мернойгалереи комнат.Актёр использует функции: добавление комнаты, задание количества стен комнаты, добавление изображений в комнату, добавление источника освещения. После того как «Отправитель сообщения» сформировал описание 3-х мерного игрового пространства, «Сервер» занимается преобразованием описания сообщения в нотацию языка VRML: создаёт wrl файл и сжимает его архиватором gzip. После чего сервер формирует URL для сообщения, которым актёр «Отправитель сообщения» может поделиться, чтобы его могли просмотреть. «Получатель сообщения» при получении URL может его открыть в браузере, чтобы проиграть содержимое сообщения в виртуальной среде VRML.

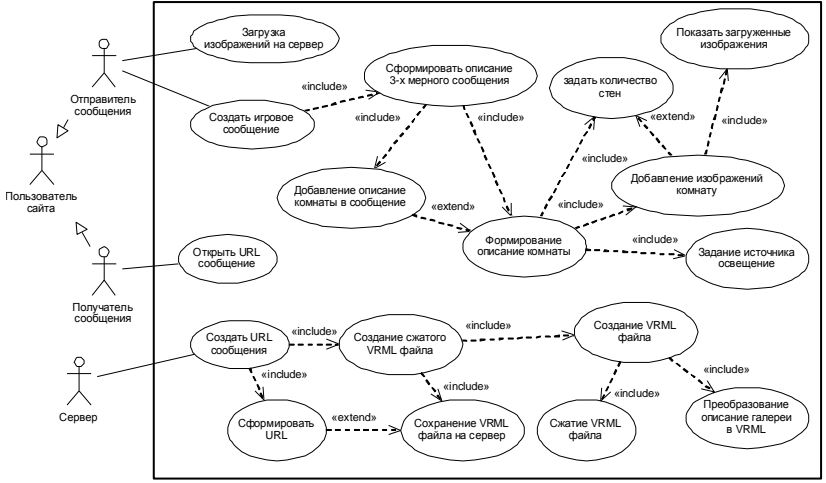

Рисунок 1 – UML-диаграмма вариантов использования

Как видно из разработанной диаграммы и поставки задачи «Сервер» должен формировать wrlфайл и вшивать загруженные изображения в него. В результате может получиться файл большого объема, который будет трудно передавать по сети и потребуется большой объем памяти на сервере для его хранения. Для оценки размеров получаемых wrlфайлов была создана программа которая попиксельно преобразует изображение в

Информационные управляющие системы и компьютерный мониторинг (ИУС КМ 2014)

шестнадцатеричный код и записывает данное представление в файл. После чего полученный файл сжимается архиватором gzip. С помощью программы были проведены эксперименты. Результаты проведенных экспериментов представлены в таблице 1.

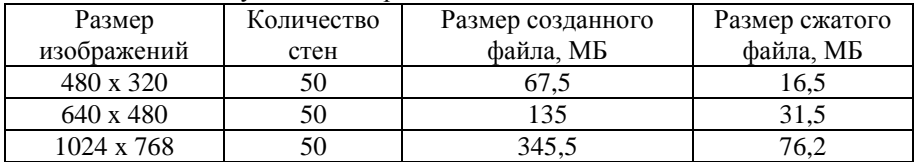

Таблина 1 - Результат эксперимента

Как показали последние два эксперимента, размеры изображений 640х480 и 1024х768 создадут большую нагрузку на сервер по потреблению памяти.

работеописанакомпьютерная Выволы. <sub>B</sub> системарасширенной реальности нового видапо обмену сообщениями между людьми с помощью игровых 3D мультимедиа виртуальных галерей, созданных на языке моделирования виртуальной реальности VRML. Спроектирована UML-модель вариантов использования Web-службы создания 3D сообщений.

## Список литературы

- $1.$ Шевченко А. И. Проектирование системы мониторинга учебного процесса листанционного образования на базе технологий искусственного интеллекта / А.И. Шевченко, О.А. Гудаев, С.П. Некрашевич // Искусственный интеллект. - 2010. - № 1. - С.11-20.
- Коротыч Н. М. Архитектура интеллектуальной системы мониторинга  $\overline{2}$ . учебного процесса дистанционного образования на базе технологии расширенной реальности / Н. М. Коротыч, С. Б. Иванова,  $O. A$ Гулаев, научный руководитель А. И. Шевченко // "Современная информационная Украина: информатика, экономика, философия": материалы III Междунар. научно-практ. конф.: (14-15 мая 2009 г., Донецк) / Государственный университет информатики и искусственного интеллекта. - Донецк, 2009. - Т.1. - С. 199-202.
- Бойко А. В. Сочетание растровых изображений сложных форм с 3. использование функции альфа-композиции / А.В. Бойко, научный руководитель О.А. Гудаев // "Современная информационная Украина: информатика, экономика, философия": материалы III Междунар. научнопракт. конф.: (14-15 мая 2009 г., Донецк). - Донецк, 2009. - Т.1. -С.  $185 - 188$
- Джура С.Г. Социальные аспекты виртуальной реальности /  $\overline{4}$ . Лжура С.Г. // "Человек в социальном мире: проблемы, исследования, перспективы": Научно-практический вестник. - Тула: НИИ МП РАЕН,  $2002 - N_29 - C.78 - 80.$